## **Gestionar el iPhone y el iPad con iFunbox**

## **iTunes tiene defensores y detractores por todas partes. Si bien es una herramienta muy completa, tal vez esa manía de centralizar muchos servicios diferentes en una misma herramienta lastra su utilidad y lo hace un poco caótico**

Una navaja suiza de funciones interesantes

Si se es usuario de iPhone o iPad, o incluso si todavía dispones de un iPod, alguna vez habrás tenido que acudir a iTunes, la herramienta oficial de Apple, para gestionar tu dispositivo iOS.

iTunes tiene defensores y detractores por todas partes. Si bien es una herramienta muy completa, tal vez esa manía de centralizar muchos servicios diferentes en una misma herramienta (gestiona tu iPhone, es una tienda de música, películas y aplicaciones, reproduce música y vídeos…) lastra su utilidad y lo hace un poco caótico. Además, los continuos cambios de diseño y reestructuración de funciones no ayudan mucho.

Si necesitas un programa o aplicación que te ayude a organizar tu iPhone o iPad, realizar copias de seguridad y otras funciones adicionales sin depender de iTunes o del servicio en la nube iCloud, puedes probar con iFunbox, una herramienta repleta de opciones para todos los gustos.

iFunbox es gratuito y está disponible tanto para Windows como para Mac, igual que iTunes. Además, está disponible en varios idiomas, entre ellos español. Veamos qué más ofrece.

## Principales funciones de iFunbox

Lo primero para lo que seguramente quieras iFunbox es para importar archivos y exportarlos. Ya sea música, vídeos o fotografías, podrás añadir cualquier fichero y extraerlo para guardarlo en tu PC o Mac sin restricciones. Así, tendrás la posibilidad de realizar copias de seguridad manuales y controlar en todo momento qué guardas y qué no.

Lo mismo podrás hacerlo también desde la vista de carpetas (Folder View, en la pestaña iFunbox Classic), que muestra el interior de tu iPhone y iPad mostrando dónde está cada tipo de archivo, como fondos de pantalla, podcasts, fotografías... Esta opción te servirá también para aprovechar el espacio de tu dispositivo Apple y guardar cualquier clase de documento o fichero como si fuera una memoria USB o pendrive. Para ello, encontrarás una carpeta llamada General Storage.

Otra característica en la que destaca iFunbox es en el control absoluto de las apps instaladas. Puedes desinstalarlas, guardar una copia en tu ordenador y resinstalarla posteriormente e incluso instalar apps mediante el archivo IPA, muy práctico en caso que quieras probar una app que estás desarrollando o para usar una app que ya no se encuentra en la App Store.

Desde la pestaña de aplicaciones también verás las apps instaladas que permiten trabajar con

archivos, por lo que podrás copiar ahí directamente determinados documentos o ficheros para editarlos en esa aplicación directamente desde tu dispositivo iPhone o iPad.

Además, podrás acceder al interior de las apps y ver qué información guardan, algo muy práctico para extraer, por ejemplo, tus conversaciones de WhatsApp y hacer una copia de seguridad o para encontrar aquella fotografía olvidada que no sabías con qué app habías editado y no guardaste en Fotos.

Una alternativa a iTunes a tener en cuenta

Hay detalles de iFunbox a mejorar. Por ejemplo, la publicidad que muestra molesta un poco, si bien poco se le puede reprochar siendo una herramienta gratuita.

Otro aspecto a mejorar de iFunbox es que para gestionar tu iPhone o iPad tienes que conectarlo a tu ordenador por cable USB. iTunes desde hace algunas versiones ya ofrece conexión vía WiFi para sincronizar y gestionar datos.

Un tercer detalle es la diferencia entre la versión Windows y Mac. Puede parecer una tontería, pero aunque las dos versiones ofrecen las mismas funciones, se encuentran de una manera distinta según uses un PC o un Mac.

Pero por lo demás, iFunbox ofrece funciones adicionales que lo hacen una herramienta interesante como alternativa si no te convence iTunes o como complemento para aquellas cosas a las que no llegue la herramienta oficial de Apple.

El contenido de este comunicado fue publicado originalmente en la página web de Hipertextual

## **Datos de contacto:**

Nota de prensa publicada en:

Categorías: [E-Commerce](https://www.notasdeprensa.es/e-commerce) [Dispositivos móviles](https://www.notasdeprensa.es/dispositivos-moviles) 

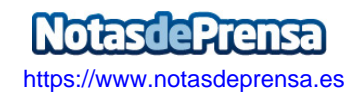